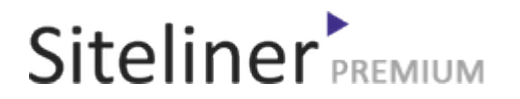

### Internal Links Out for fr.wikipedia.org/wiki/Aide:ModÃ"le

Completed 05:04:45 pm GMT on Jun 26, 2024

### Top Issues

 6,782 pages were not scanned. Related domains were found on your site.

### Your Pages

 2,895 pages scanned of 9,677 found. Normal Pages: 243 Skipped, Redirect: 6 Skipped, robots.txt: 2,645 Skipped, Noindex: 1 Not Scanned: 6,782

### Duplicate Content

 Duplicate Content: 8% Common Content: 11% Unique Content: 81%

# Siteliner **FREMIUM**

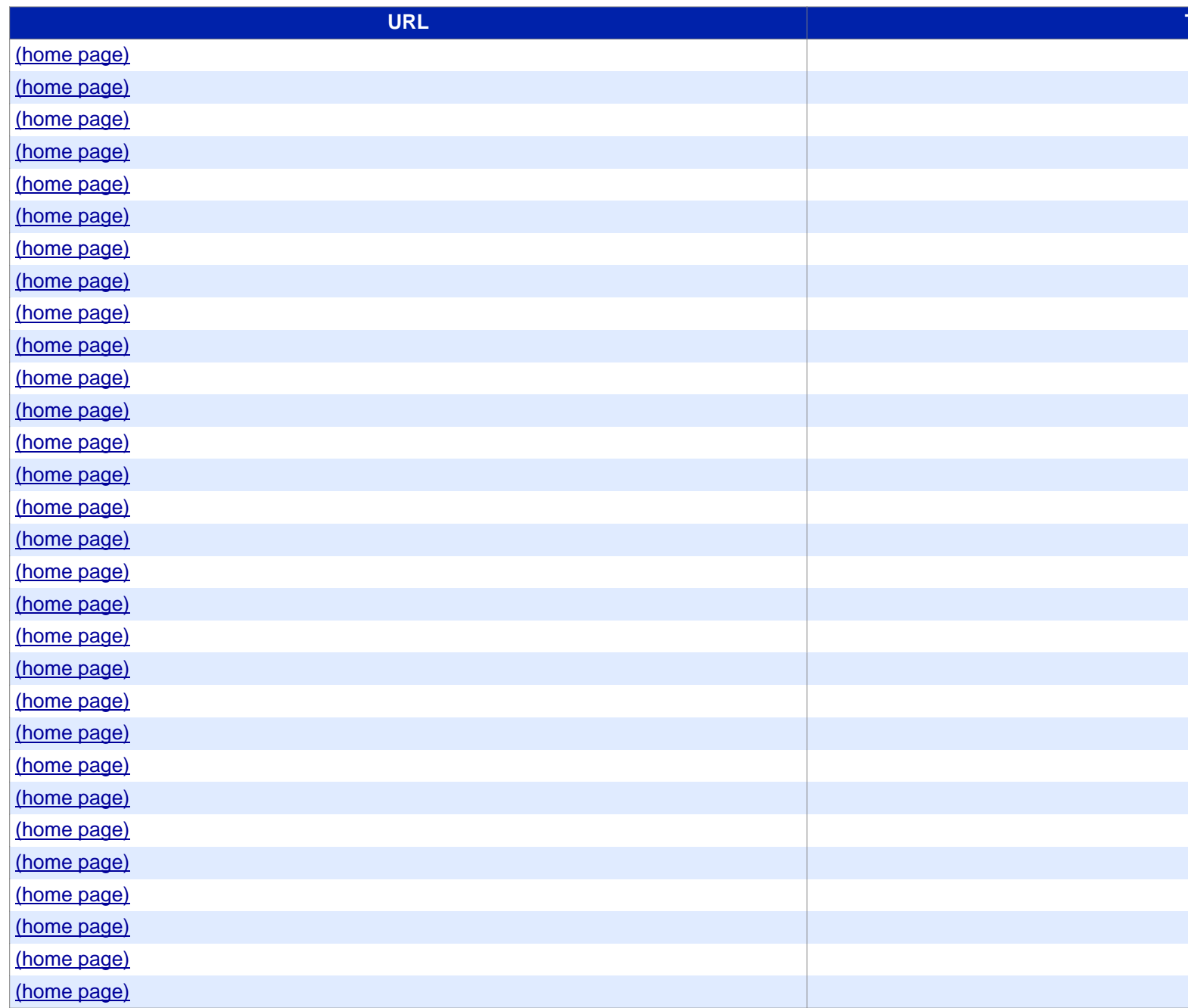

# Siteliner **FREMIUM**

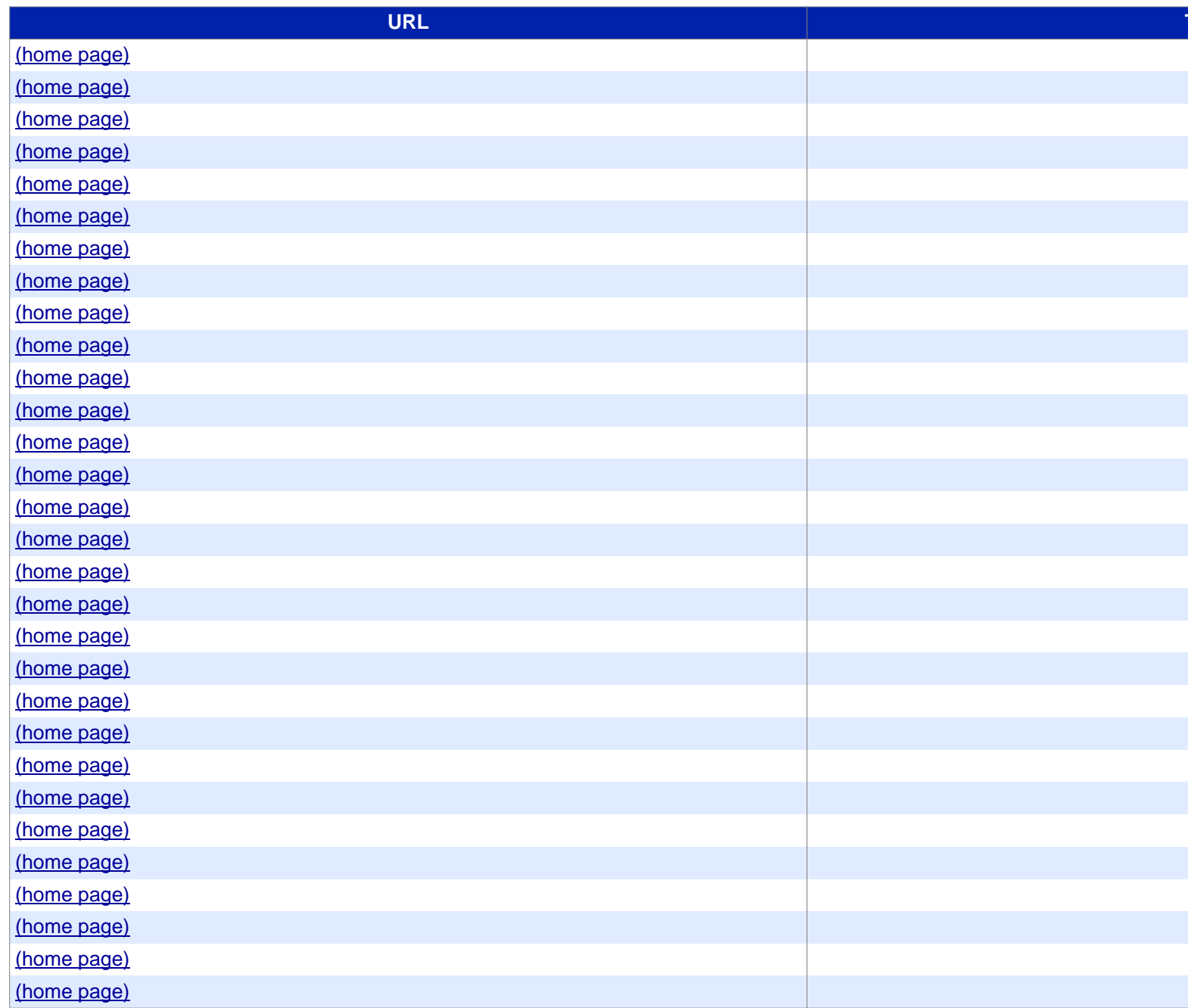

#### **[URL](https://www.siteliner.com/fr.wikipedia.org/w/index.php?title=Aide:Modèle&action=edit§ion=17&siteliner-scheme=https) Title**

[\(home page\)](https://www.siteliner.com/fr.wikipedia.org/w/index.php?title=Aide:Modèle&action=edit§ion=18&siteliner-scheme=https) [\(home page\)](https://www.siteliner.com/fr.wikipedia.org/w/index.php?title=Aide:Modèle&action=edit§ion=19&siteliner-scheme=https) w/index.php?title=Aide:Mod le&action=edit Disallowed by robots.txt or scan options w/index.php?title=Aide:ModA<sup>®</sup>le&action=edit&section=1 Disallowed by robots.txt or scan options w/index.php?title=Aide:ModA<sup>T</sup>le&action=edit&section=10 Disallowed by robots.txt or scan options w/index.php?title=Aide:Mod le&action=edit&section=11 Disallowed by robots.txt or scan options w/index.php?title=Aide:ModA le&action=edit&section=12 Disallowed by robots.txt or scan options w/index.php?title=Aide:ModA<sup>T</sup>le&action=edit&section=13 Disallowed by robots.txt or scan options w/index.php?title=Aide:ModA<sup>®</sup>le&action=edit&section=14 Disallowed by robots.txt or scan options w/index.php?title=Aide:Mod le&action=edit&section=15 Disallowed by robots.txt or scan options w/index.php?title=Aide:ModA<sup>T</sup>le&action=edit&section=16 Disallowed by robots.txt or scan options w/index.php?title=Aide:Mod le&action=edit&section=17 Disallowed by robots.txt or scan options w/index.php?title=Aide:ModA<sup>T</sup>le&action=edit&section=18 Disallowed by robots.txt or scan options w/index.php?title=Aide:ModA<sup>T</sup>le&action=edit&section=19 Disallowed by robots.txt or scan options w/index.php?title=Aide:Mod le&action=edit&section=2 Disallowed by robots.txt or scan options w/index.php?title=Aide:ModA<sup>T</sup>le&action=edit&section=3 Disallowed by robots.txt or scan options w/index.php?title=Aide:ModA<sup>T</sup>le&action=edit&section=4 Disallowed by robots.txt or scan options w/index.php?title=Aide:Mod le&action=edit&section=5 Disallowed by robots.txt or scan options w/index.php?title=Aide:ModA le&action=edit&section=6 Disallowed by robots.txt or scan options w/index.php?title=Aide:ModA<sup>T</sup>le&action=edit&section=7 Disallowed by robots.txt or scan options w/index.php?title=Aide:ModA<sup>n</sup>le&action=edit&section=8 Disallowed by robots.txt or scan options w/index.php?title=Aide:Mod le&action=edit&section=9 Disallowed by robots.txt or scan options w/index.php?title=Aide:Mod le&action=history Disallowed by robots.txt or scan options w/index.php?title=Aide:Mod le&action=info Disallowed by robots.txt or scan options w/index.php?title=Aide:Mod le&oldid=215396439 Disallowed by robots.txt or scan options w/index.php?title=Aide:Mod le&printable=yes Disallowed by robots.txt or scan options w/index.php?title=Aide:Mod le&veaction=edit Disallowed by robots.txt or scan options w/index.php?title=Aide:Mod le&veaction=edit&section=1 Disallowed by robots.txt or scan options w/index.php?title=Aide:Mod le&veaction=edit&section=10 Disallowed by robots.txt or scan options w/index.php?title=Aide:ModA le&veaction=edit&section=11 Disallowed by robots.txt or scan options

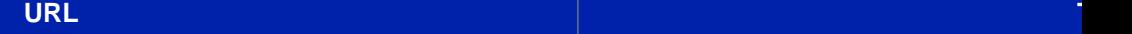

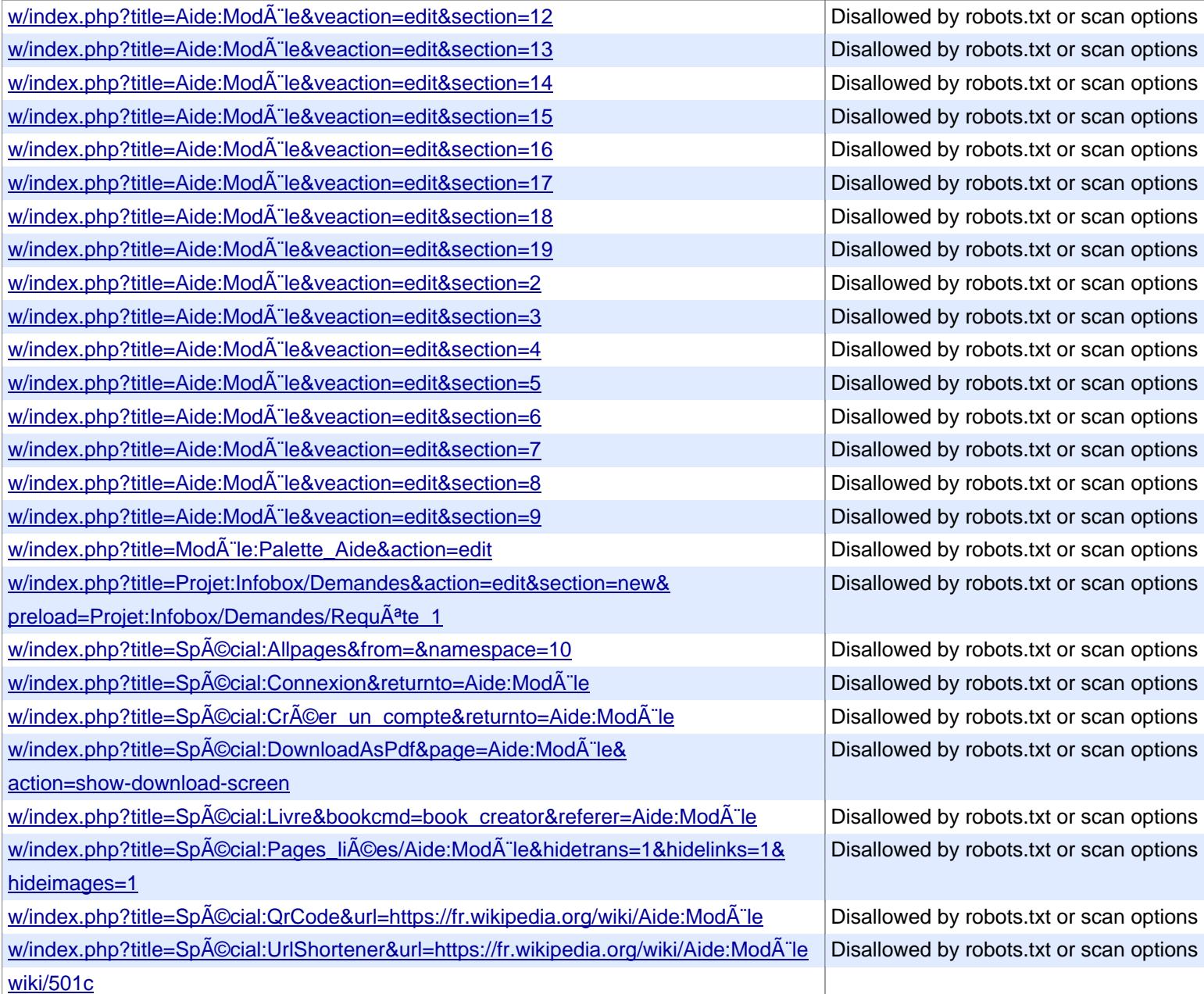

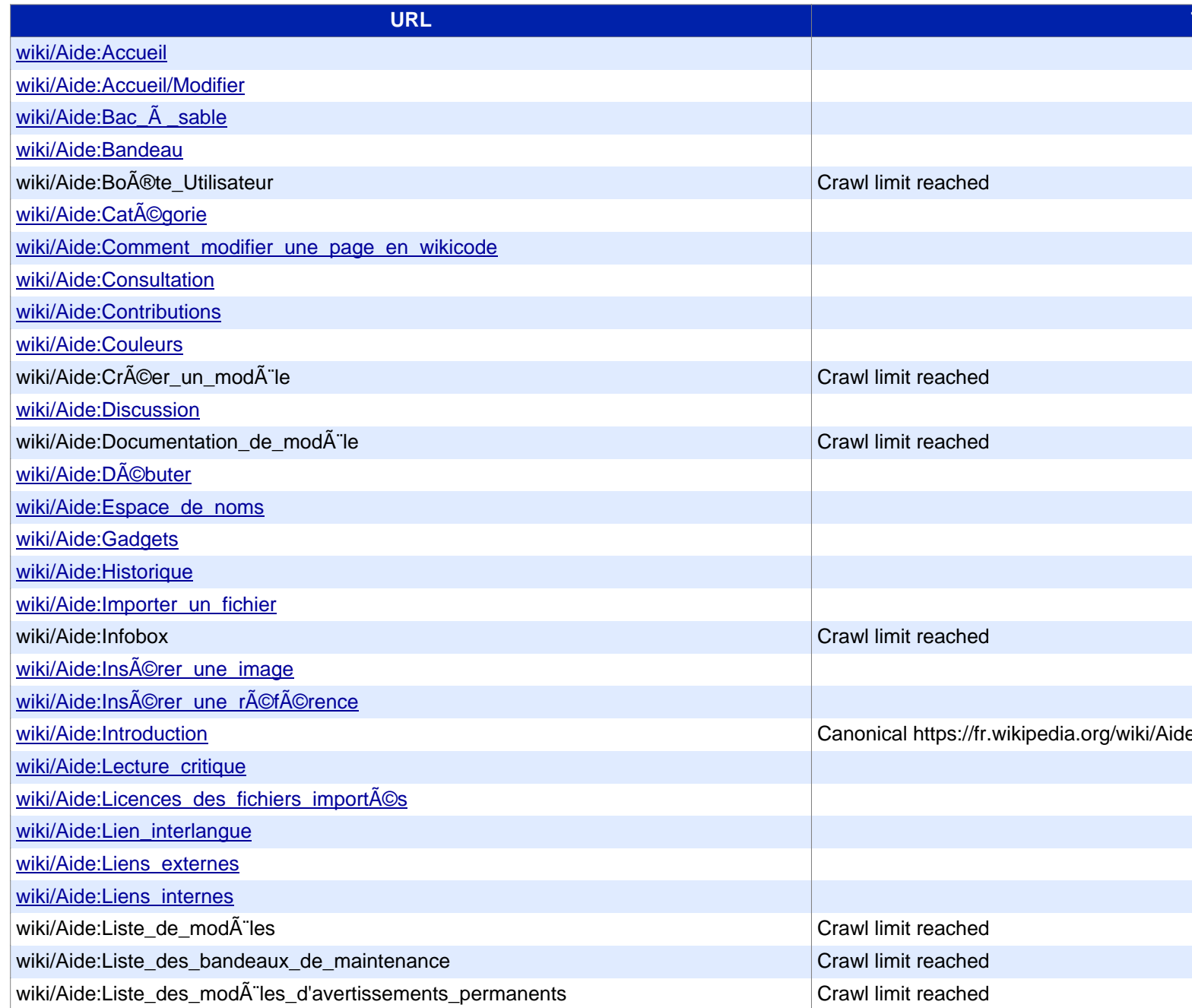

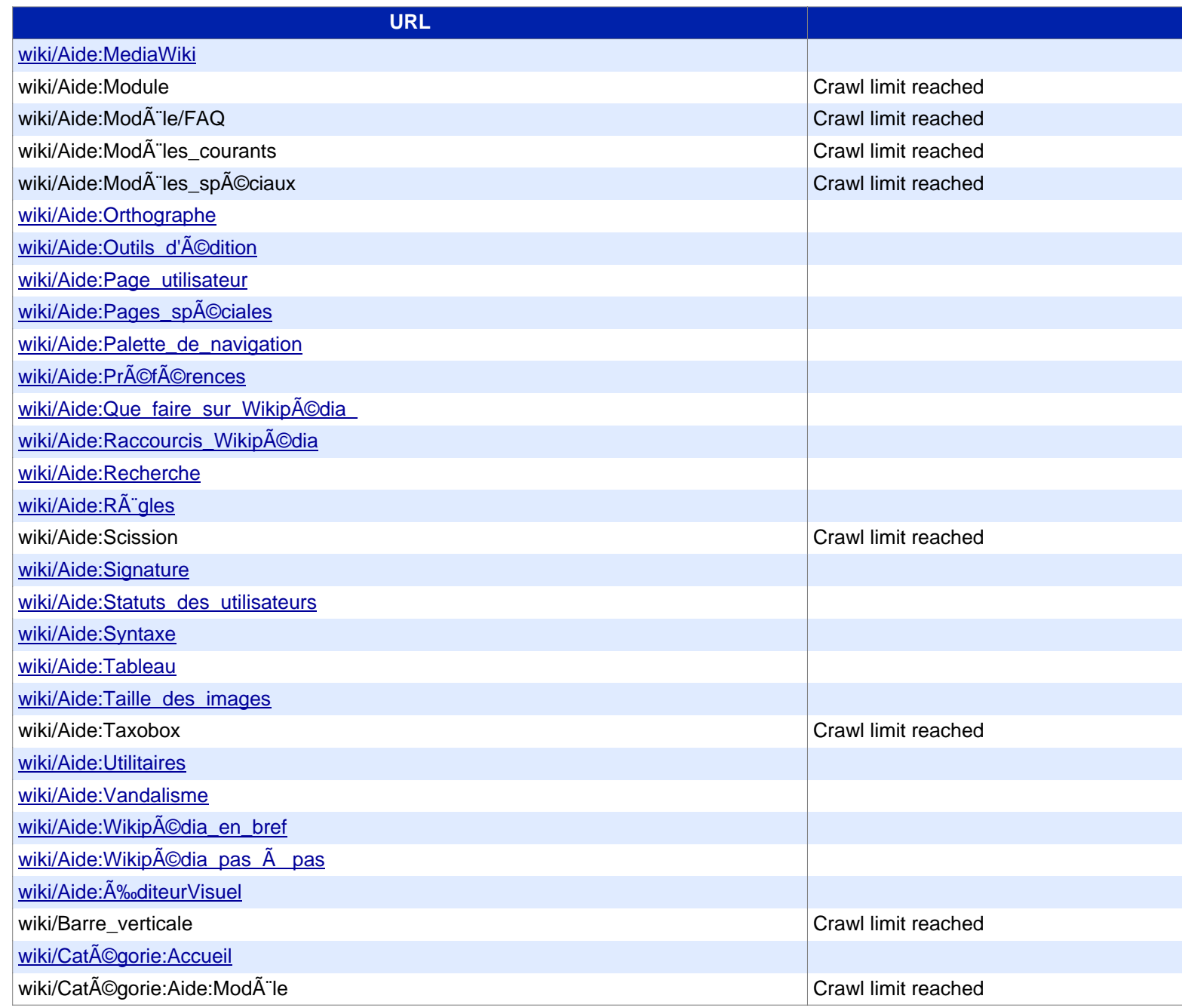

# Siteliner **FREMIUM**

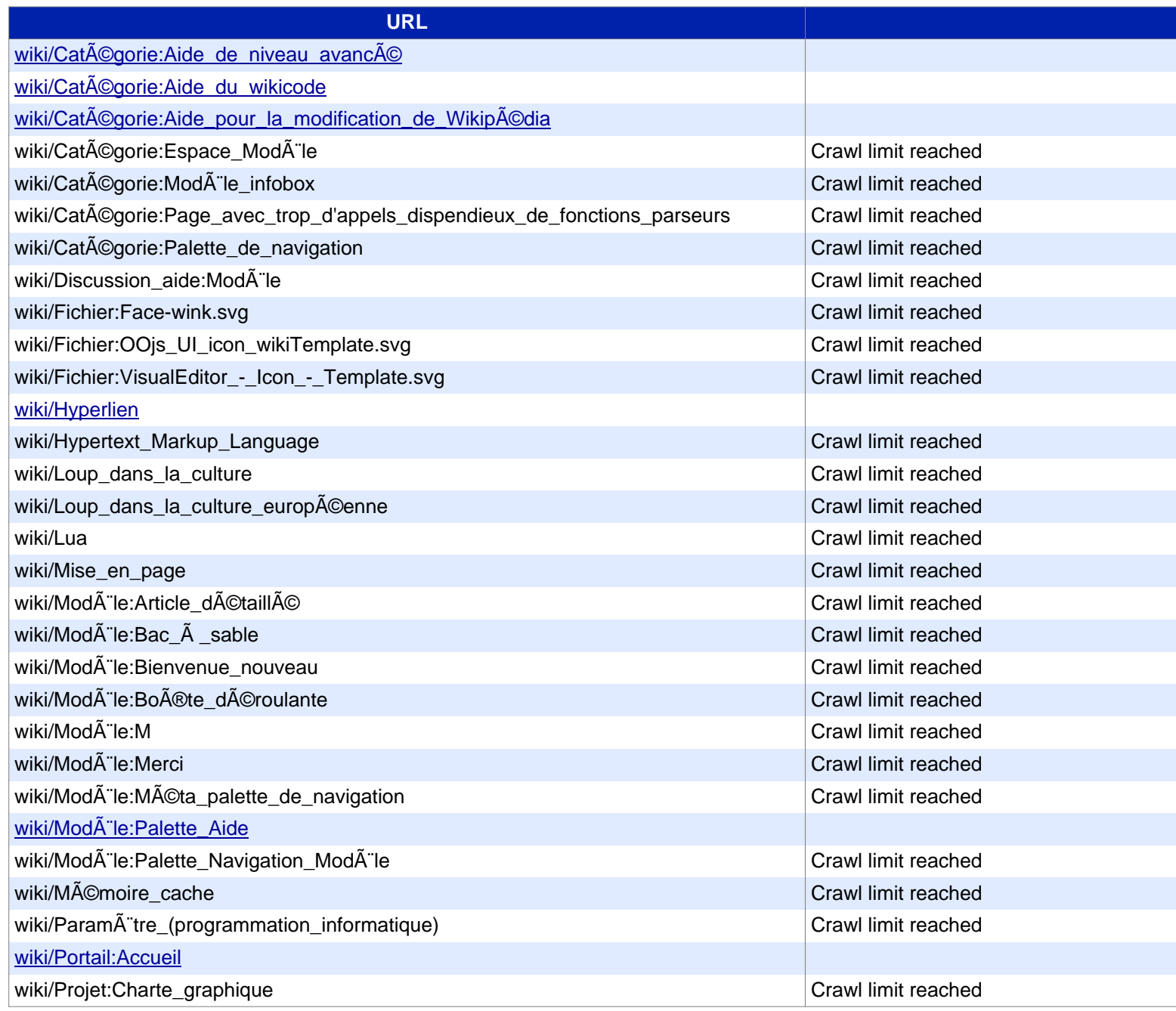

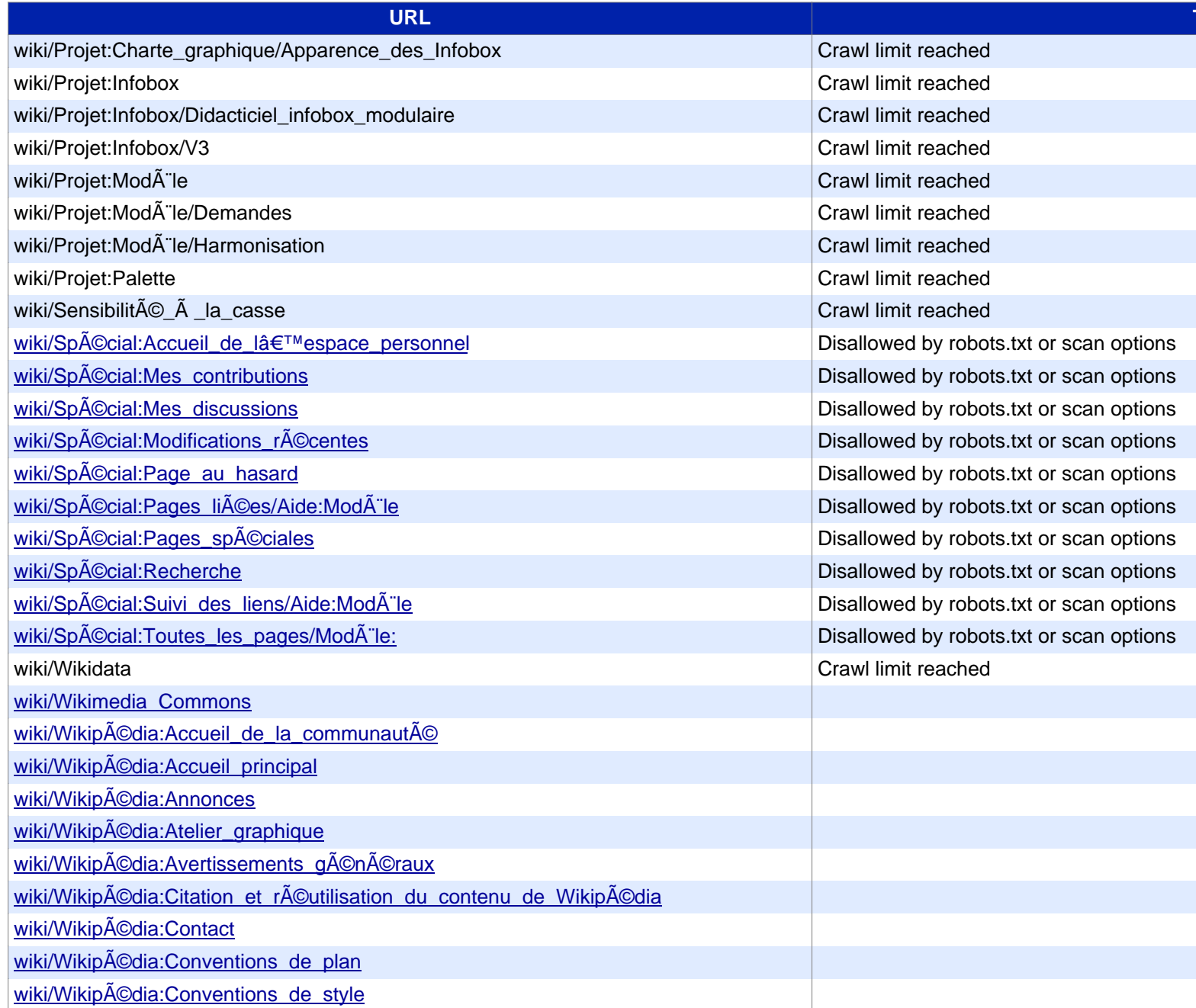

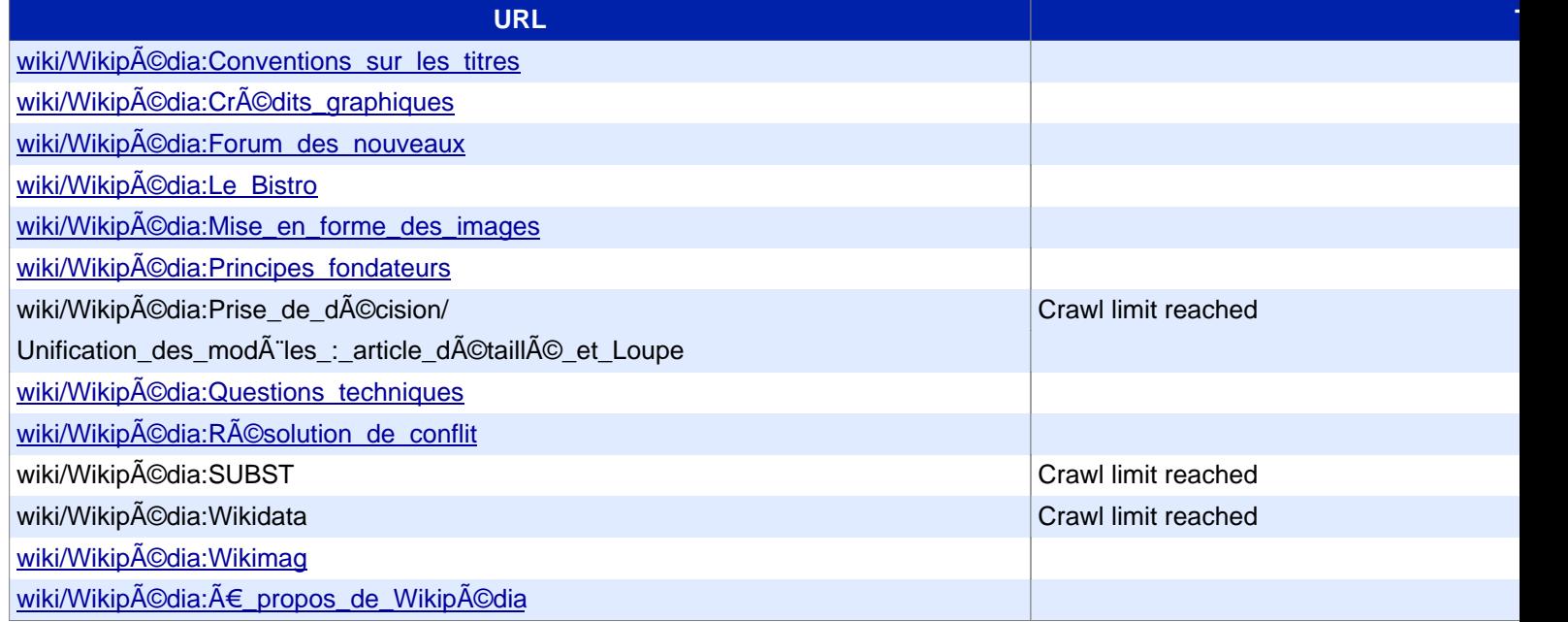